# Ninlaro<sup>®</sup> (Ixazomib) Krebstherapie, zeitlich dringende Anfrage Indikationscode: 20593.01

## Limitatio (Auszug): Befristete Limitation bis 30.06.2025

Ninlaro wird nach Kostengutsprache durch den Krankenversicherer nach vorgängiger Konsultation des Vertrauensarztes in Kombination mit Lenalidomid und Dexamethason zur Behandlung von erwachsenen Patienten mit rezidivierendem Multiplem Myelom, die mindestens eine vorangegangene Therapie erhalten haben und Hochrisikomerkmale (definiert als erhöhtes zytogenetisches Risiko [hohes Risiko für (del[17], t[4;14], t[14;16]) oder 1q21] oder ISS-Stadium III) aufweisen, oder die mindestens zwei vorangegangene Therapien erhalten haben, vergütet. Dosierungsschema und Dosierung für die Kombinationstherapie sollen nach Angaben der Fachinformation erfolgen. Falls es zu einer Progression der Krankheit kommt oder inakzeptable Toxizitätserscheinungen auftreten, muss die Behandlung mit Ninlaro abgebrochen werden.

### Personalien Patientin/Patient:

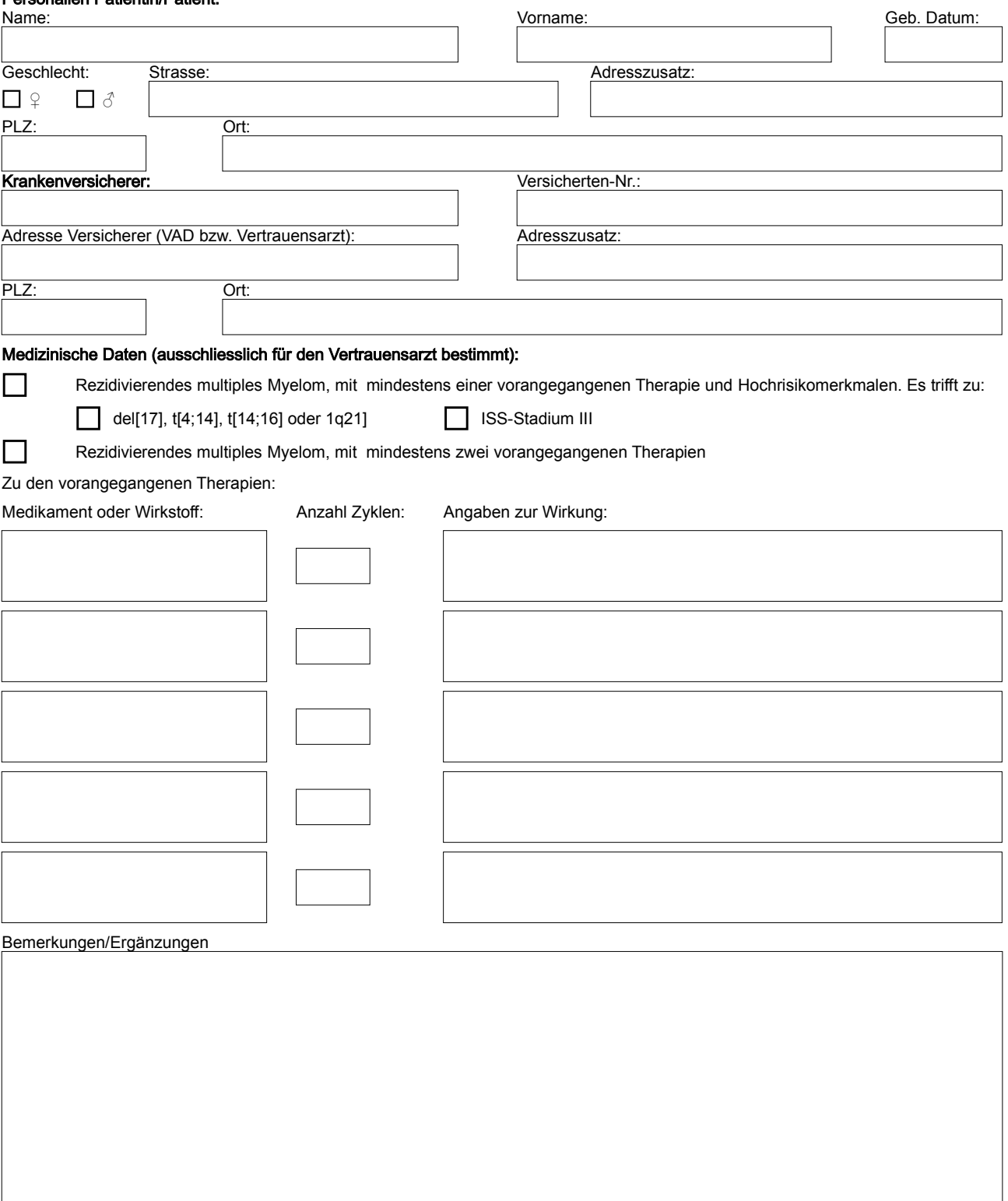

# Anfragender Arzt/Ärztin:

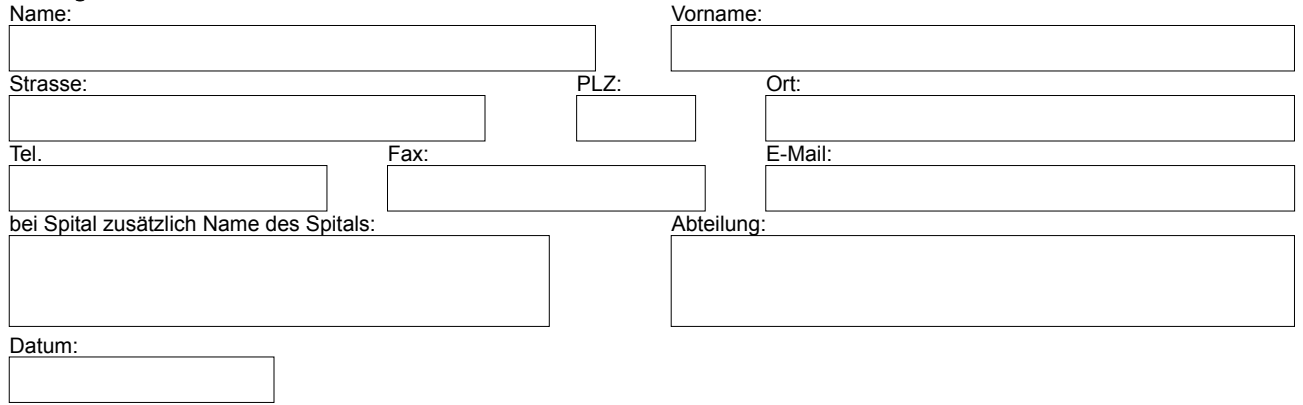